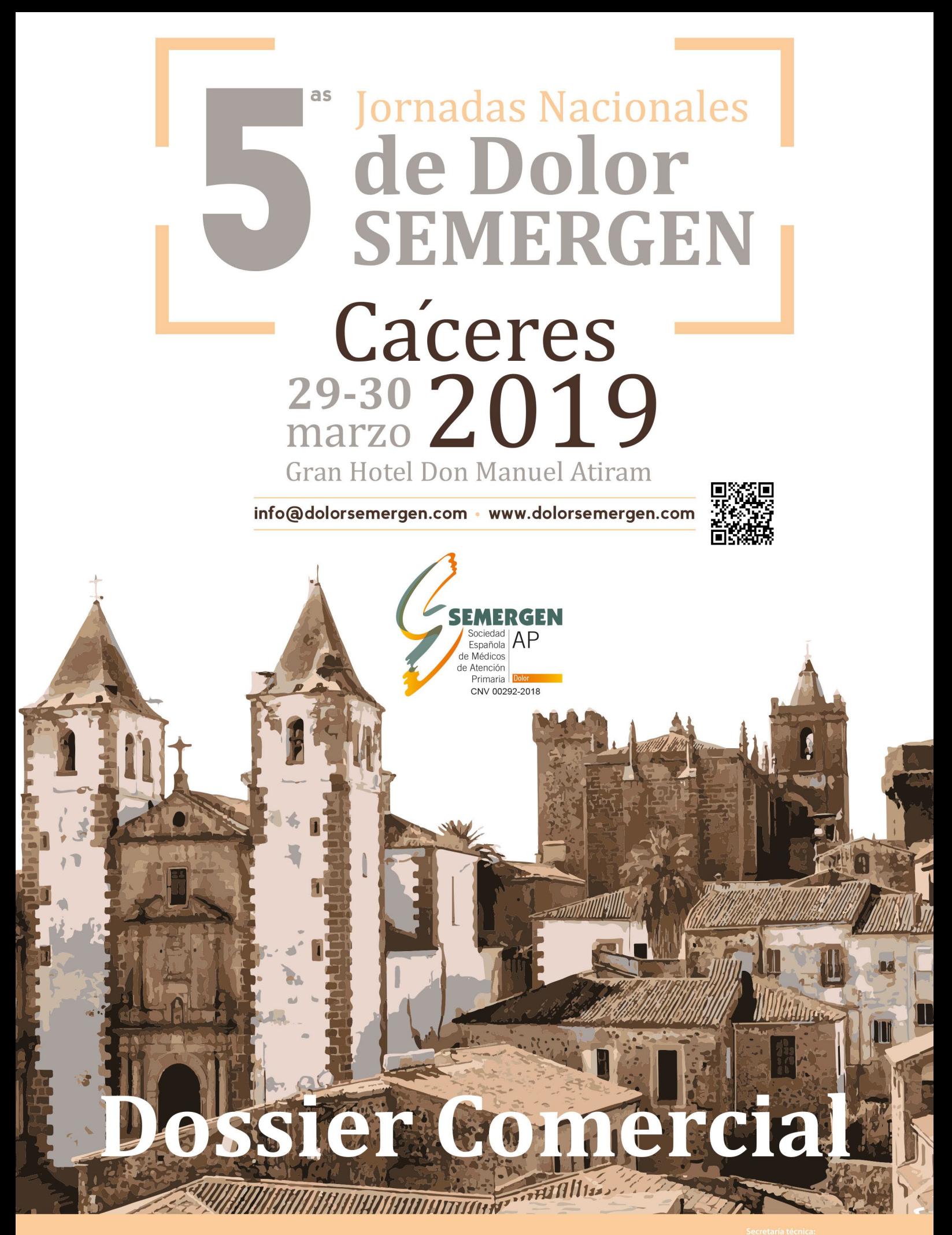

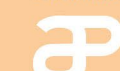

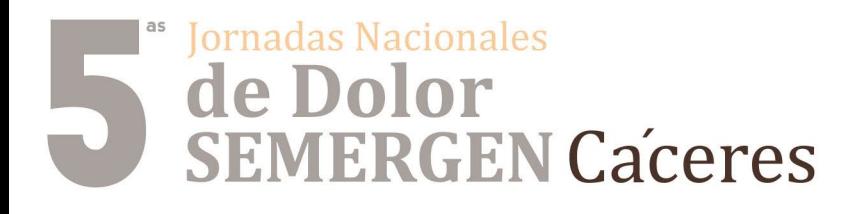

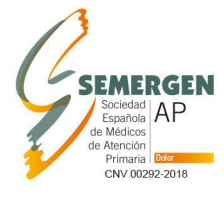

Gran Hotel Don Manu info@dolorsemergen.com

www.dolorsemergen.com

#DOLORSEMERGEN19

# **Carta de presentación**

Estimados compañeros/as:

En representación de los Comités organizador y científico constituye para nosotros un gran placer y un verdadero honor invitaros a las V Jornadas Nacionales de Dolor de SEMERGEN, que se celebrarán durante los días **29 y 30 de marzo de 2019**.

El lugar elegido para estas jornadas es la ciudad de Cáceres, declarada **Patrimonio de la Humanidad** por la Unesco en **1986** y designada **"Capital Española de la Gastronomía 2015".** Fue fundada por los antiguos romanos y aún conserva diversos vestigios de las diferentes culturas que la ocuparon posteriormente. La arquitectura de la ciudad monumental, como se conoce al **Casco Antiguo**, es una mezcla de estilo gótico y renacentista, con calles medievales adoquinadas, y casas y palacios fortificados. Sus habitantes son personas abiertas, hospitalarias y afables. En sus alrededores podemos encontrar otras poblaciones monumentales como Trujillo, Mérida, Plasencia, Guadalupe, etc., muestras de la riqueza patrimonial de la Comunidad Extremeña.

Nuestro objetivo, tal y como hemos venido trabajando en las anteriores ediciones de estas Jornadas, es favorecer el manejo del **dolor en Atención Primaria** contando con la integración de las unidades del dolor, y otras especialidades implicadas en el manejo de esta patología tan prevalente.

En el programa científico tendrán un espacio adecuado las mesas de actualización sobre las últimas novedades y habrá tiempo además para talleres de habilidades prácticas, sin olvidar vuestra aportación con el envío de comunicaciones para aprovechar al máximo este tiempo en las Jornadas.

Esperamos que estas jornadas sean atractivas e interesantes, no solo desde el punto de vista científico, sino también como lugar de encuentro y convivencia entre compañeros con idénticos retos profesionales. Sin vosotros nuestro esfuerzo será inútil: os animamos a que hagáis un hueco en vuestra agenda.

Agradecidos de antemano, os enviamos un afectuoso saludo.

**Dr. D. Yoshio Antoian Silvero** *Presidente Comité Organizador.* **Dr. D. Antonio Alonso Verdugo** *Presidente Comité Científico.*

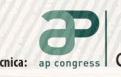

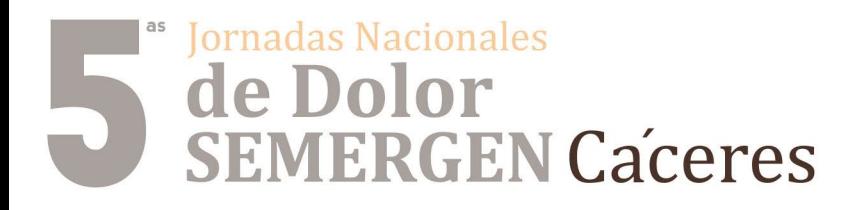

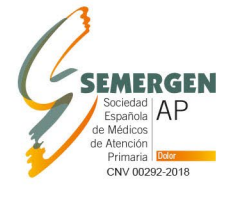

Gran Hotel Don Manu info@dolorsemergen.com www.dolorsemergen.com

#DOLORSEMERGEN19

# **Comités**

# **Comité organizador**

## **Presidente**

### **Dr. D. Yoshio Antoian Silvero**

*Médico de Familia. Servicio de Urgencias. Hospital General de Onteniente. Onteniente. Valencia. Miembro Grupo de Trabajo de Dolor de SEMERGEN*

#### **Vicepresidente**

#### **Dr. D. Antonio Alcántara Montero**

*Médico de Familia. Unidad del Dolor del Hospital Don Benito-Villanueva de la Serena. Badajoz. Miembro del Grupo de Trabajo de Dolor de SEMERGEN.*

#### **Vocal**

## **Dr. D. Miguel Ángel Prieto Díaz**

*Médico de Familia. Centro de Salud Vallobín-La Florida. Oviedo. Miembro de los Grupos de Trabajo de Hipertensión Arterial y Enfermedad Cardiovascular y de Genómica y Medicina personalizada de SEMERGEN. Responsable de Jornadas y Congresos de SEMERGEN.*

# **Comité científico**

# **Presidente**

#### **Dr. D. Antonio Alonso Verdugo**

*Médico de Familia. Centro de Salud de Tarancón. Cuenca. Miembro de los Grupos de Trabajo de Dolor, de Salud Mental y de Aparato Locomotor de SEMERGEN.*

### **Vocal**

### **Dr. D. Pedro Juan Ibor Vidal**

*Médico de Familia. Centro de Salud Guillem de Castro. Valencia. Coordinador del Grupo de Trabajo de Dolor de SEMERGEN.*

# **Avance de Programa**

# **TALLERES**

- Rotación de opioides.
- Técnicas mínimamente invasivas en el tratamiento del dolor.
- Exploración clínica de hombro y rodilla.
- Ecografía en el tratamiento del dolor crónico.
- La piel como diana en el tratamiento del dolor neuropático localizado.

## **MESAS**

- Visión multidisciplinar de la Fibromialgia.
- Update en dolor: Micropíldoras.
- Abordando la crisis de los opioides.

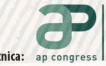

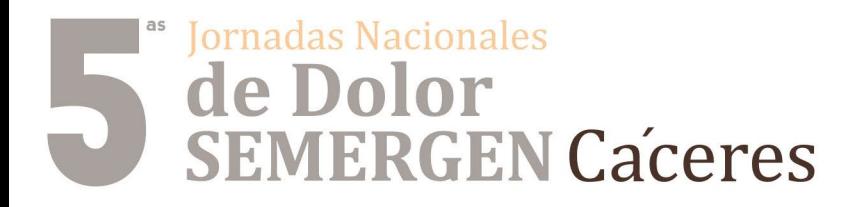

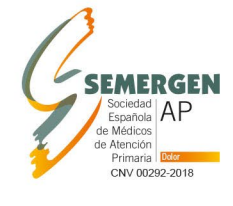

 $\frac{29-30}{20}$ Gran Hotel Don Manuel Atiram info@dolorsemergen.com www.dolorsemergen.com

#DOLORSEMERGEN19

**Secretaría Técnica**

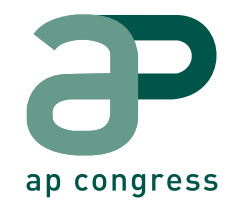

C/ Narváez 15,1ºizq. 28009 Madrid **Tel:** 902 430 960 **Fax:** 902 430 959

**E-mails:** iplata@apcongress.es

**Web:** www.dolorsemergen.com

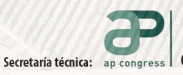

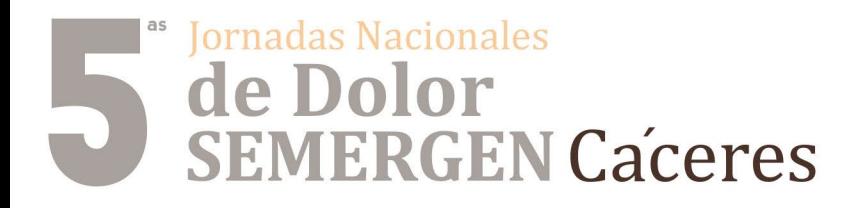

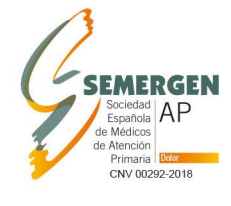

 $\frac{29-30}{20}$ Gran Hotel Don Manuel Ati info@dolorsemergen.com www.dolorsemergen.com #DOLORSEMERGEN19

# **Sede de las Jornadas**

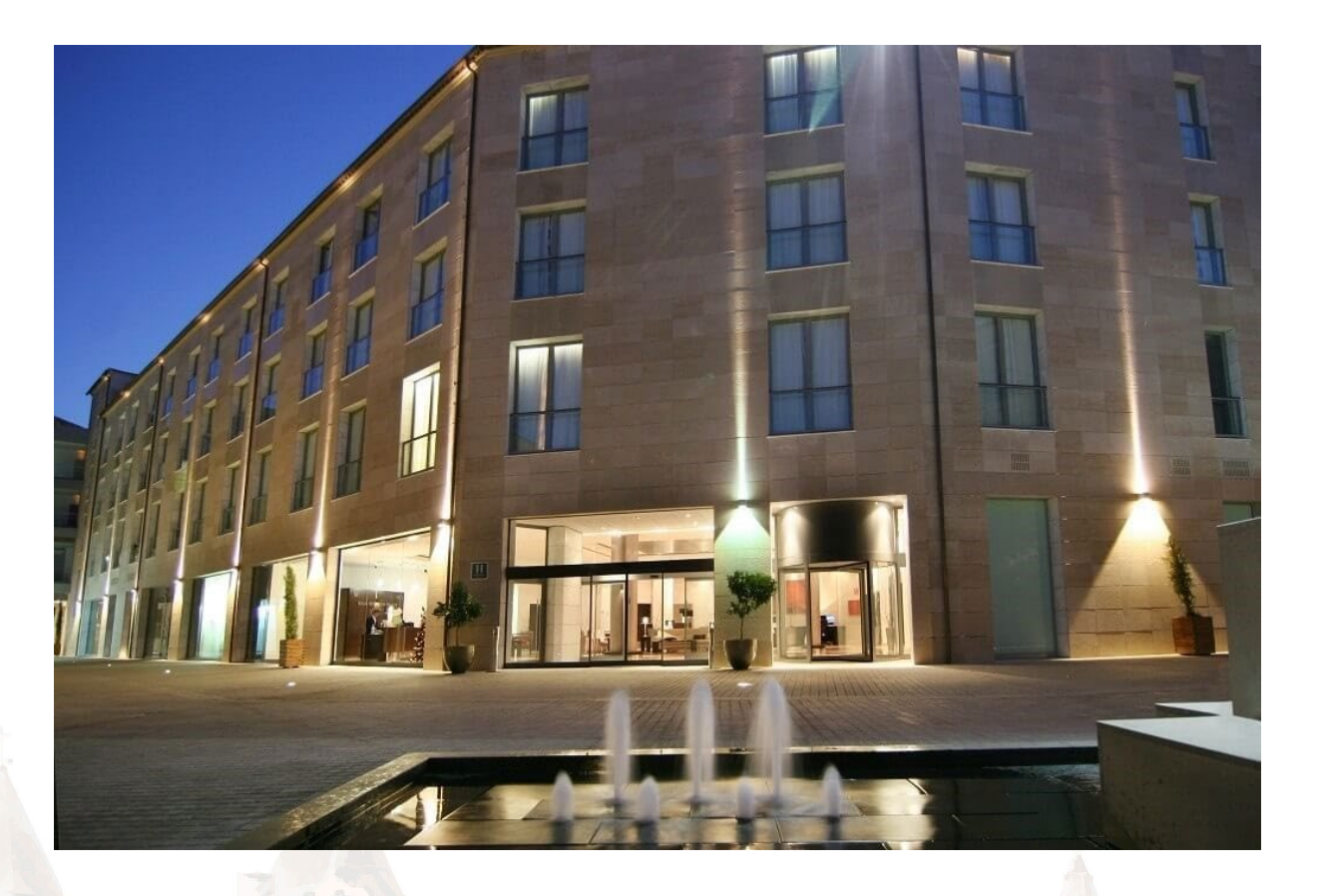

**Gran Hotel Don Manuel Atiram** *Calle San Justo, 15, 10003 Cáceres*

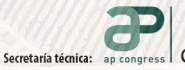

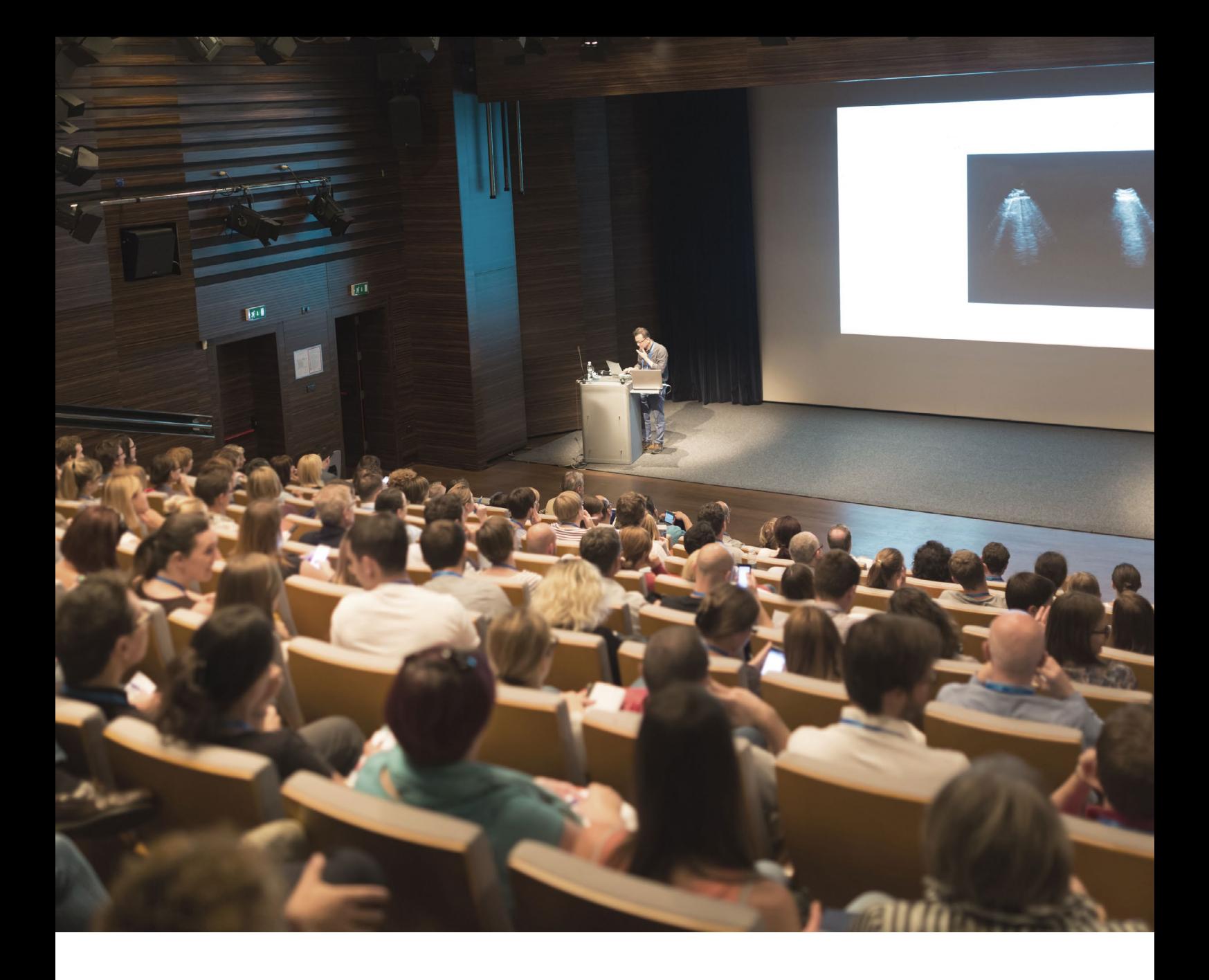

**Formas de colaboración**

# **Actividades Científicas**

# Sans Sacionales<br>
SEMERGEN Caceres

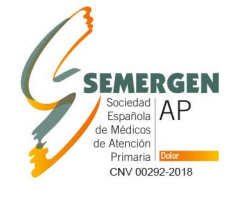

#### 29-30  $Z$ Gran Hotel Don Manuel A info@dolorsemergen.com www.dolorsemergen.com

#DOLORSEMERGEN19

# **ACTIVIDADES CIENTÍFICAS**

# **MESAS**

# **Características:**

- 1 hora de duración con un moderador y dos ponentes.
- El patrocinador podrá estructurarlo como desee siempre que se ajuste al tiempo y a los objetivos de las Jornadas.
- La empresa colaboradora tendrá que cubrir los gastos del moderador y ponentes (inscripción, alojamiento, desplazamiento y honorarios).

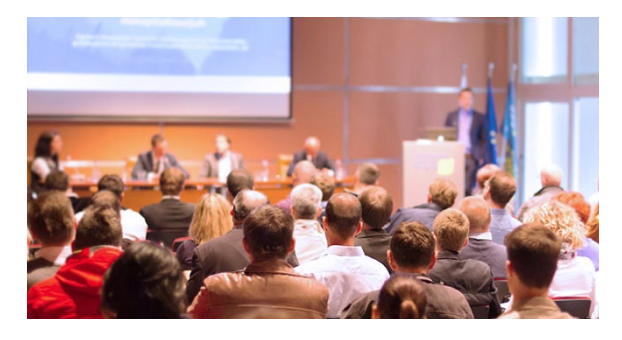

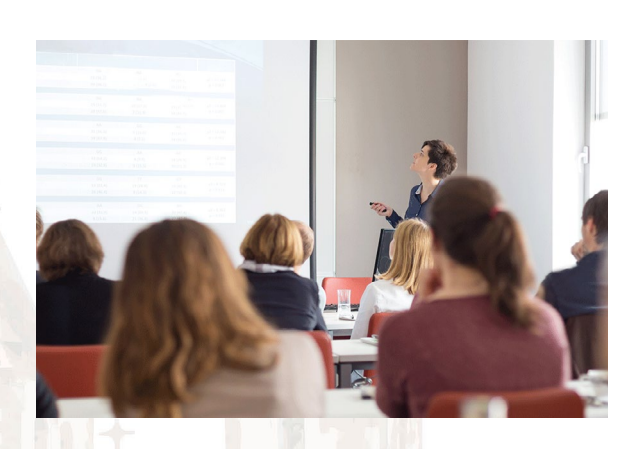

# **TALLER Características:**

- 1 hora y 30 minutos de duración con dos ponentes. El taller se repetirá 3 veces.
- La empresa colaboradora tendrá que cubrir los gastos de los ponentes (inscripción, alojamiento, desplazamiento y honorarios).

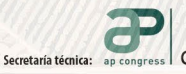

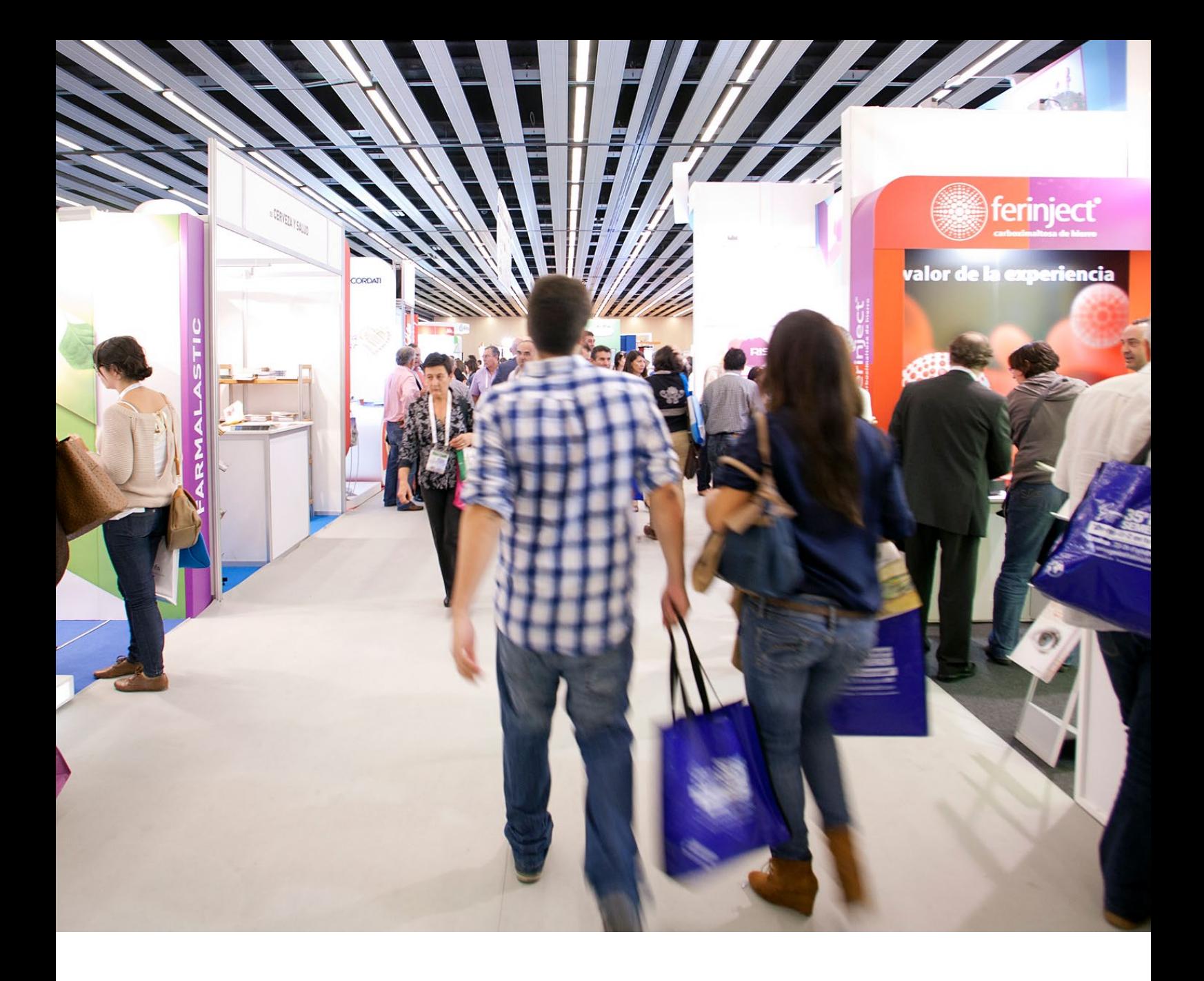

**Formas de colaboración**

# **Zona Comercial**

# "Jornadas Nacionales<br>
de Dolor<br>
SEMERGEN Caceres

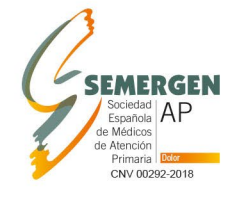

29-30 Gran Hotel Don Manuel info@dolorsemergen.com www.dolorsemergen.com

#DOLORSEMERGEN19

# **ZONA COMERCIAL**

# **Espacio para stand 3x2m**

## **Características:**

- El nº del stand será adjudicado por orden de petición.
- El precio del espacio del stand no incluye estructura modular.

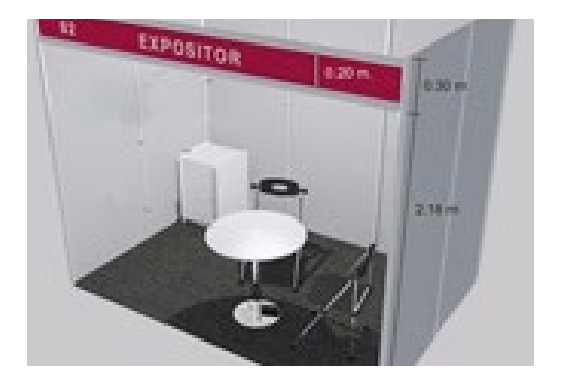

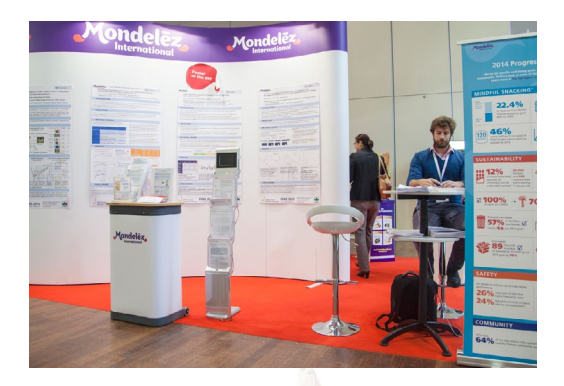

**Plano de Exposición Comercial**

# **Display en la exposición comercial**

# **Características:**

• El patrocinador pondrá en la zona de exposición comercial un display con publicidad de su empresa.

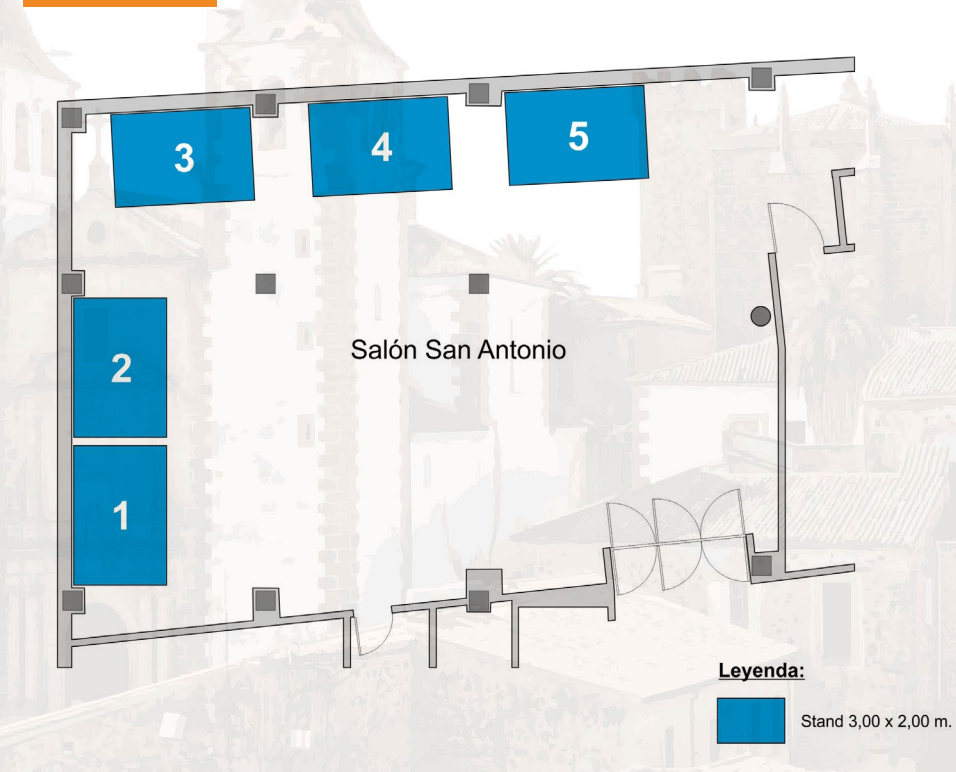

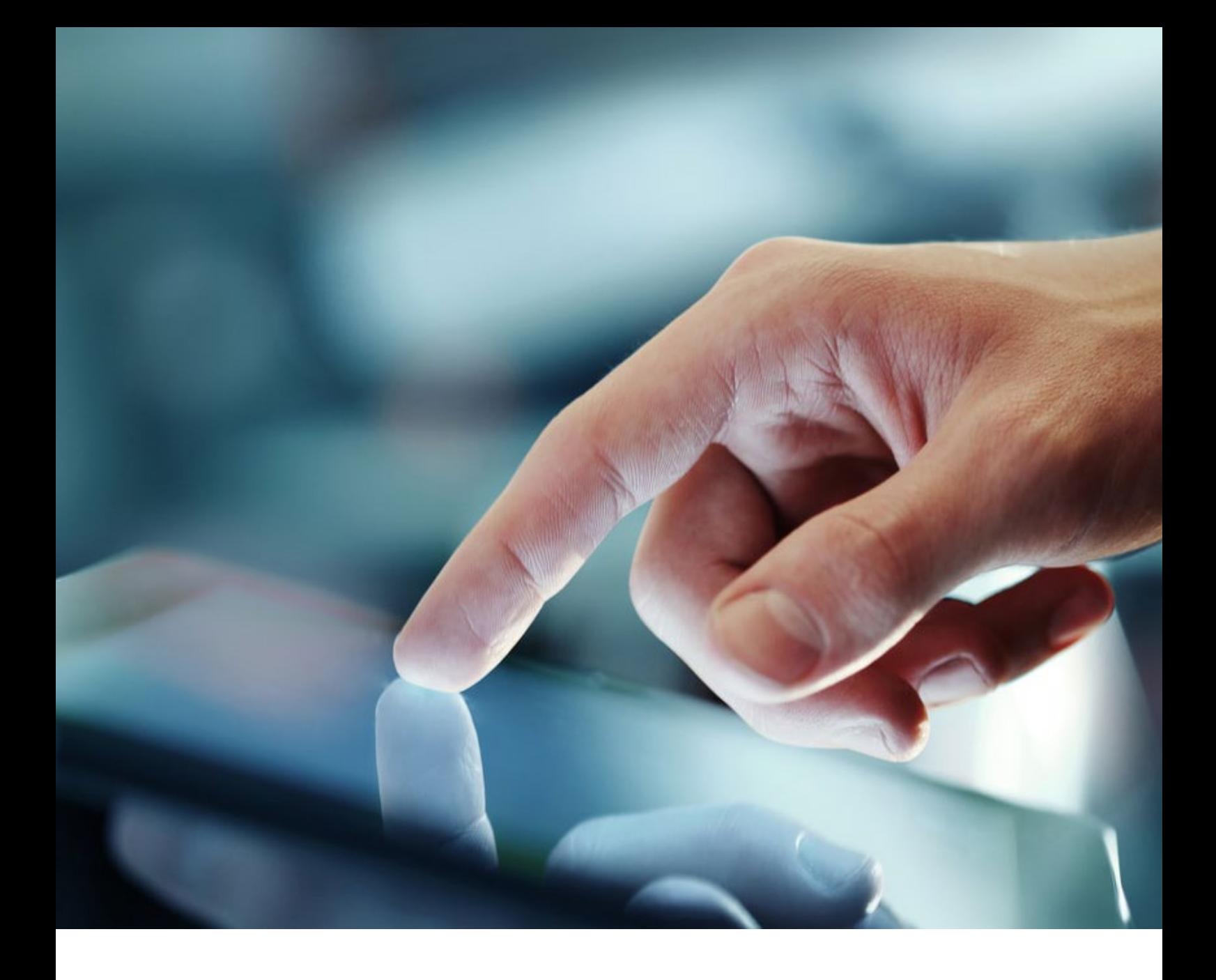

**Formas de colaboración**

# **Servicios Tecnológicos**

# Jornadas Nacionales de Dolor **SEMERGEN Caceres**

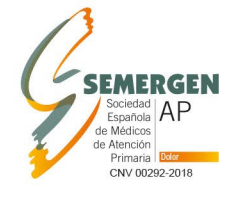

**Gran Hotel Don Manuel** info@dolorsemergen.com www.dolorsemergen.com

#DOLORSEMERGEN19

**APP iEvents**

# **¿Qué es?**

Es una aplicación que se descarga directamente de los Store de Apple y de Android que permite al congresista interactuar en tiempo real con la organización de las Jornadas, recibe en formato digital toda la información, permite que se confeccione su propia agenda, conectar con los patrocinadores, etc.

## **¿Cómo funciona iEvents?**

Tras confirmar previamente la inscripción a las Jornadas, el usuario puede descargar la aplicación para su Smartphone y acceder a su información introduciendo el usuario y contraseña proporcionados por la secretaría técnica.

Antes de las Jornadas podrá actualizar los datos del mismo y confeccionar su propia agenda personal con las actividades científicas de su interés.

## **¿Y si mi terminal no es compatible?**

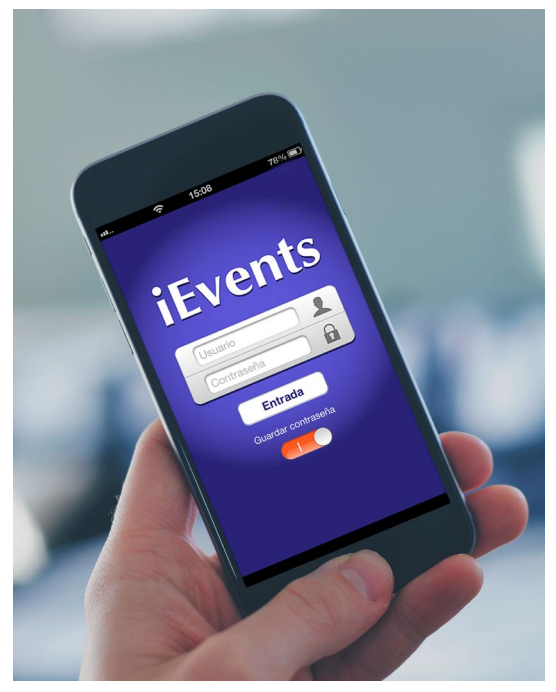

Para los congresistas cuyo terminal no sea compatible con Apple o Android, se activará un servidor de Bluetooth en sede para que puedan recibir la información de las Jornadas. Para ello solo tendrán que acercarse al Tótem Informativo situado en la Secretaría Técnica y permitir la vinculación con su dispositivo.

En el caso de que no deseen utilizar dispositivos móviles, en la sede del evento tendrán a su disposición tótems de consulta con la aplicación.

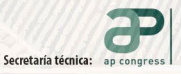

# Jornadas Nacionales de Dolor **SEMERGEN Caceres**

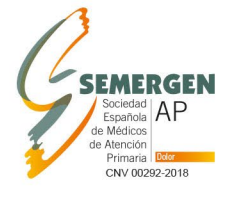

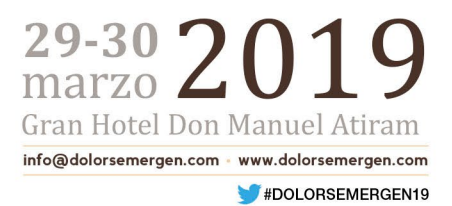

# **Arcos de control de acceso a salas & Landyard**

Es una plataforma multimedia modular basada en un software de gestión, terminales (Arcos de Control) y servidor central que detectan el paso de las personas.

## **¿Cómo funciona?**

A cada participante se le entrega una acreditación con sus datos, y el arco tiene un dispositivo que capta la señal de la tarjeta, extrae la información y se la pasa al subsistema de procesamiento de datos.

## **¿Para qué sirve?**

Este sistema permite un control total sobre la asistencia a la sala, esto sirve de justificación para la obtención de créditos para la carrera profesional del médico.

## **¿Cómo puedo rentabilizarlos?**

El sistema tiene la posibilidad de ser recubiertos con vinilos de publicidad, con lo que, el logotipo de la empresa quedará de manera muy visible a todos los asistentes. Los landyar también llevarán el logotipo del patrocinador.

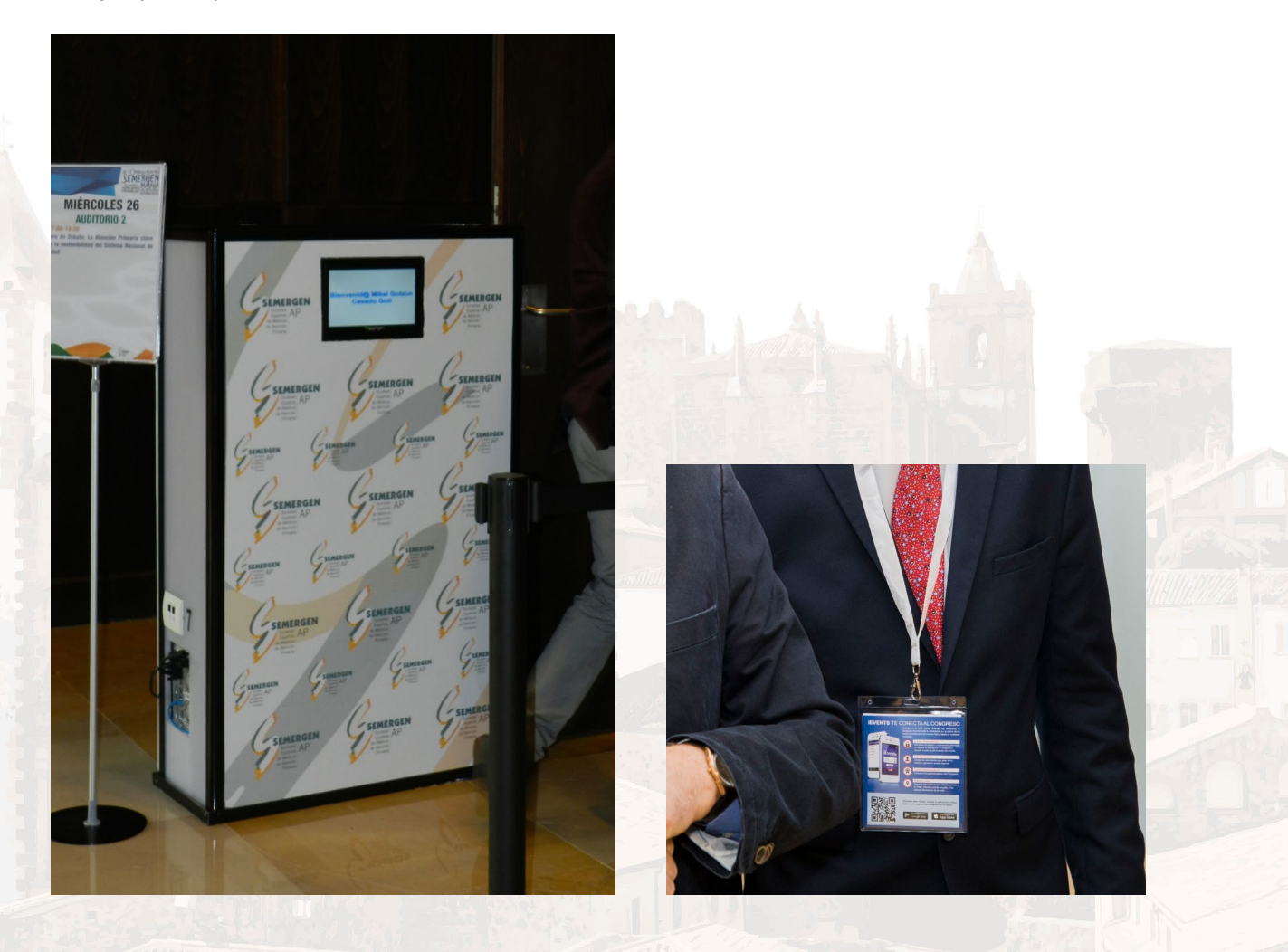

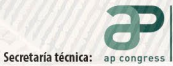

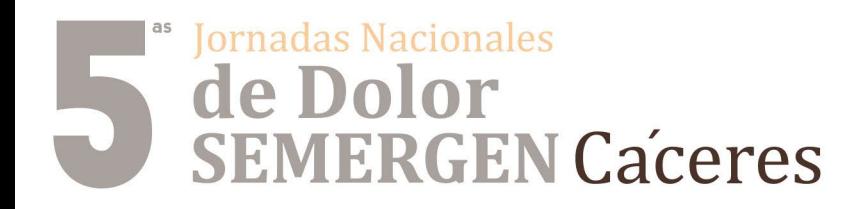

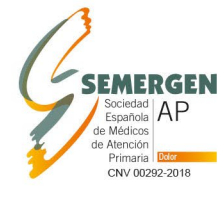

 $29-30$   $20$ Gran Hotel Don Manuel At info@dolorsemergen.com www.dolorsemergen.com

#DOLORSEMERGEN19

# **Atril Wall**

## **¿Qué es?**

Un atrill wall es un atrill digital con una pantalla táctil donde el ponente podrá ver su presentación sin necesidad de colocar ningún ordenador adicional.

En la parte frontal dispone de un display digital HD donde podrá mostrar el cartel de las Jornadas o cualquier imagen. Dispone de diversas entradas y salidas de señal para proyectar imágenes o vídeos desde cualquier dispositivo.

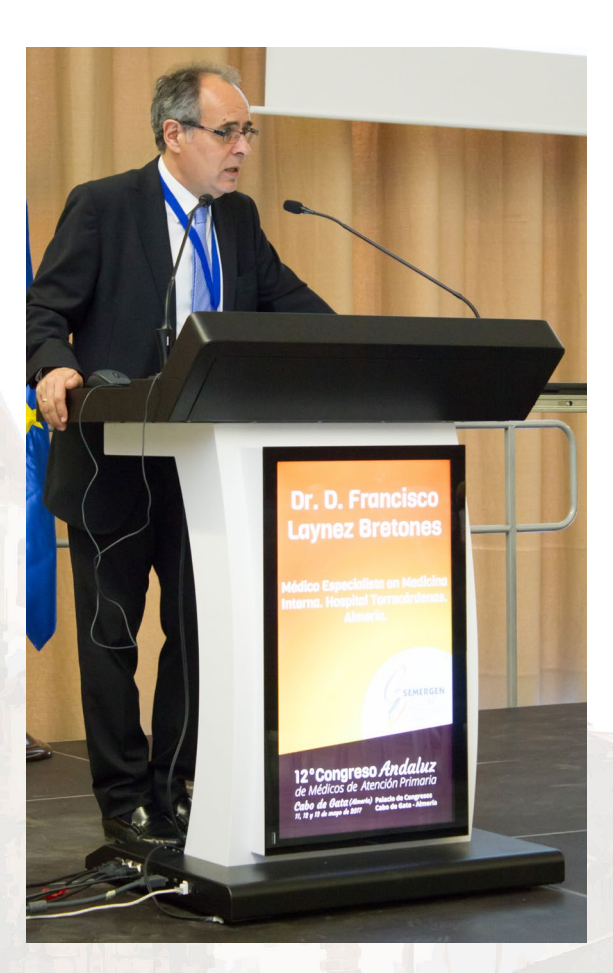

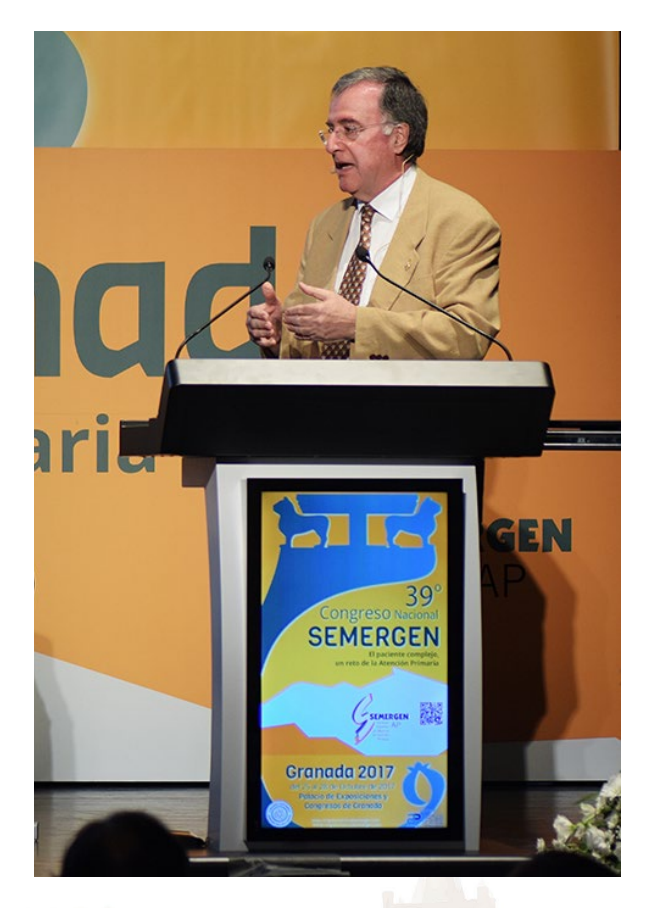

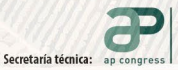

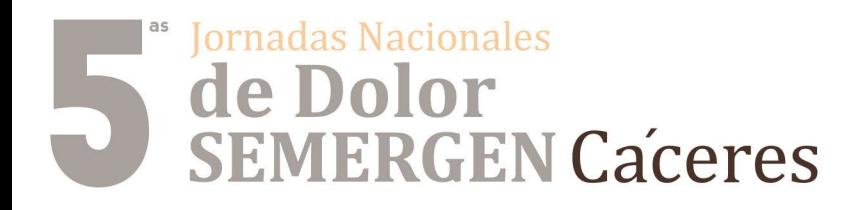

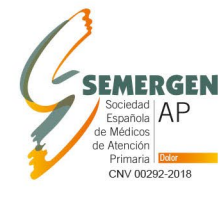

Gran Hotel Don Manuel

www.dolorsemergen.com

#DOLORSEMERGEN19

info@dolorsemergen.com -

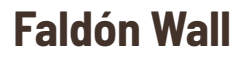

#### **Características**

• El Faldón consiste en una serie de pantallas de plasma y con borde extrafino que se colocan de forma visible delante de una mesa. Esto sustituye el típico y rudimentario cartel con la imagen del evento.

• El Faldón Wall es personalizable para cada evento. Esto consiste en proyectar imágenes desde las pantallas con elementos de la imagen del patrocinador de la ponencia.

#### **Ventajas**

- Mensajes publicitarios de gran impacto visual.
- Flexibilidad del sistema para modificaciones rápidas.
- Diseños personalizados según el evento. Elemento decorativo moderno y elegante.
- Genera un gran impacto visual y una mayor repercusión mediática dentro del espacio en el que se sitúe, generando mayor expectación que en el resto de espacios.

*En función de la estructura de la sala, se podrá valorar la modificación de la ubicación del Faldón wall con otro tipo de montaje para una mayor y mejor visualización.*

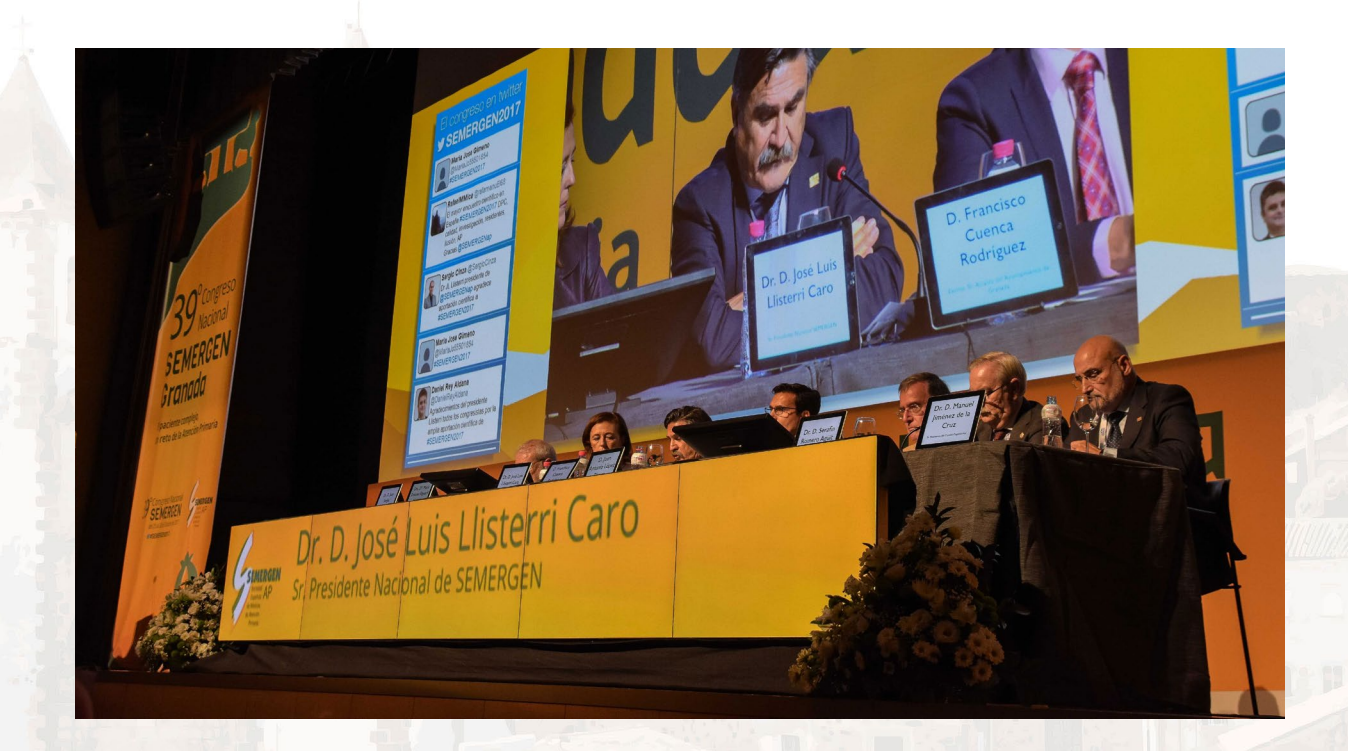

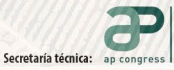

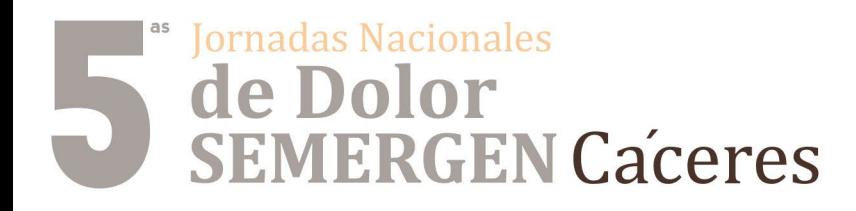

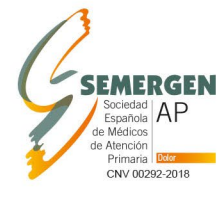

29-30

info@dolorsemergen.com

Gran Hotel Don Manuel A

www.dolorsemergen.com

#DOLORSEMERGEN19

# **Pantalla Led**

## **¿En qué consiste?**

Una Pantalla de LED es un dispositivo electrónico conformado por LEDs, que puede desplegar datos, información, imágenes, vídeos, etc... a los espectadores cercanos a la misma.

Las adaptaciones más frecuentes para las pantallas de LEDs son: displays indicadores, informativos, publicitarios y de alta resolución de vídeo a todo color. Debido a su gran resistencia, maniobrabilidad, simplicidad para lograr la dimensión deseada de pantalla, omisión de separaciones entre uniones de módulos o paneles, etc...

Se caracterizada por un brillo altísimo y una excelente calidad de imagen.

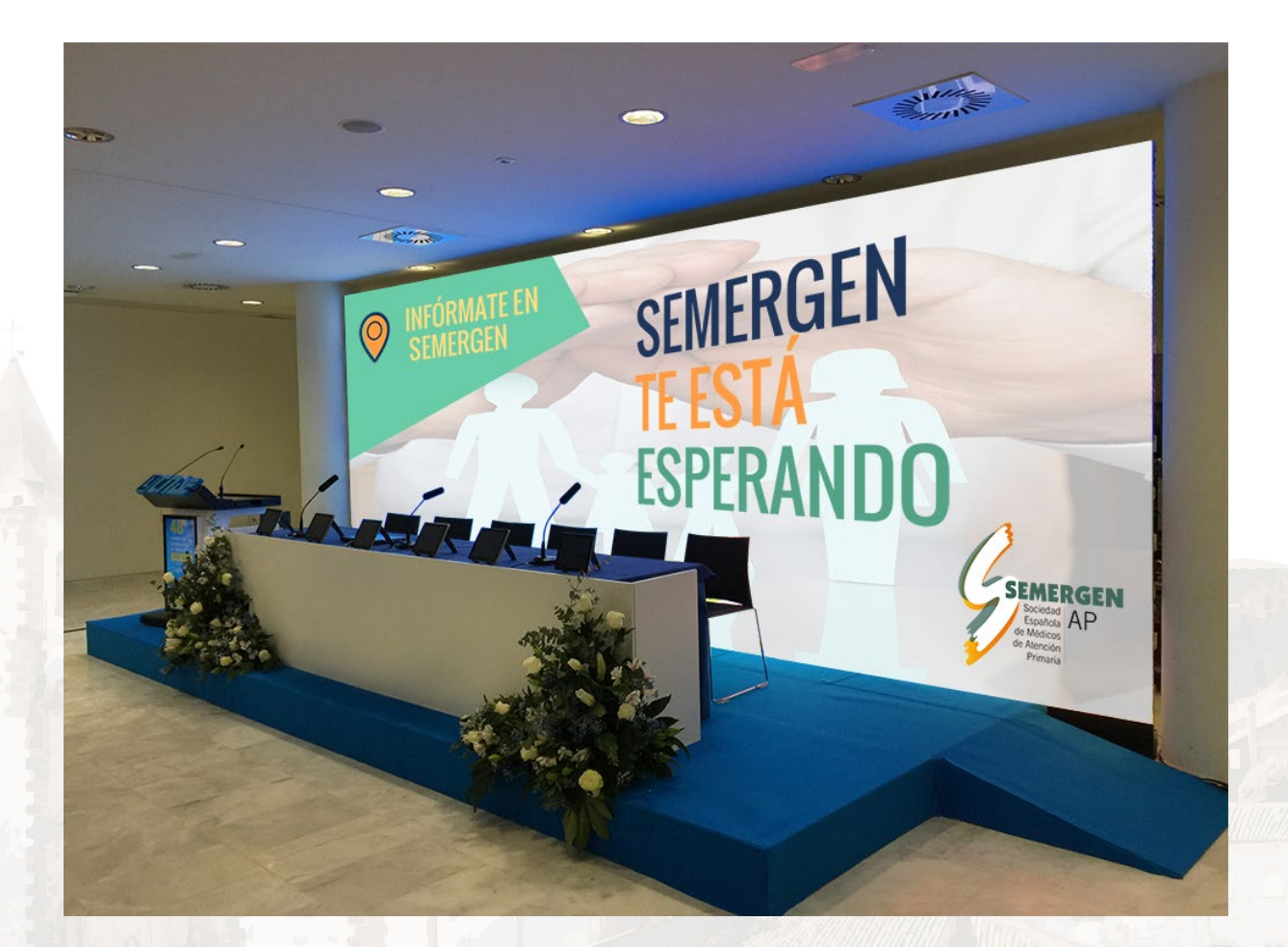

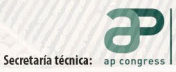

# **Subdischifferences**<br> **SEMERGEN Caceres**

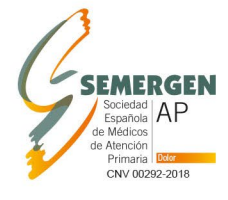

# $29-30$   $2($ Gran Hotel Don Manuel info@dolorsemergen.com www.dolorsemergen.com

#DOLORSEMERGEN19

# **Preguntas al ponente**

Aplicación para enviar preguntas a un ponente a través de un ordenador, Smartphone o Tablet. Sólo es necesario tener acceso a internet con cualquiera de estos dispositivos para acceder a una página web concreta.

Antes de enviar una pregunta, el usuario puede seleccionar o no al ponente que quiera enviársela. En caso de no indicar ninguno se considera una pregunta global.

El moderador visualizará todas las preguntas pudiendo filtrarlas por ponentes o estados de la misma (pendiente, realizada o eliminada).

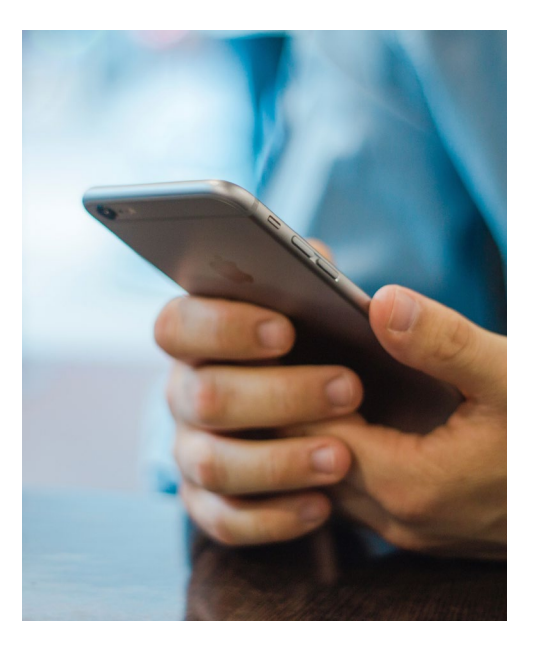

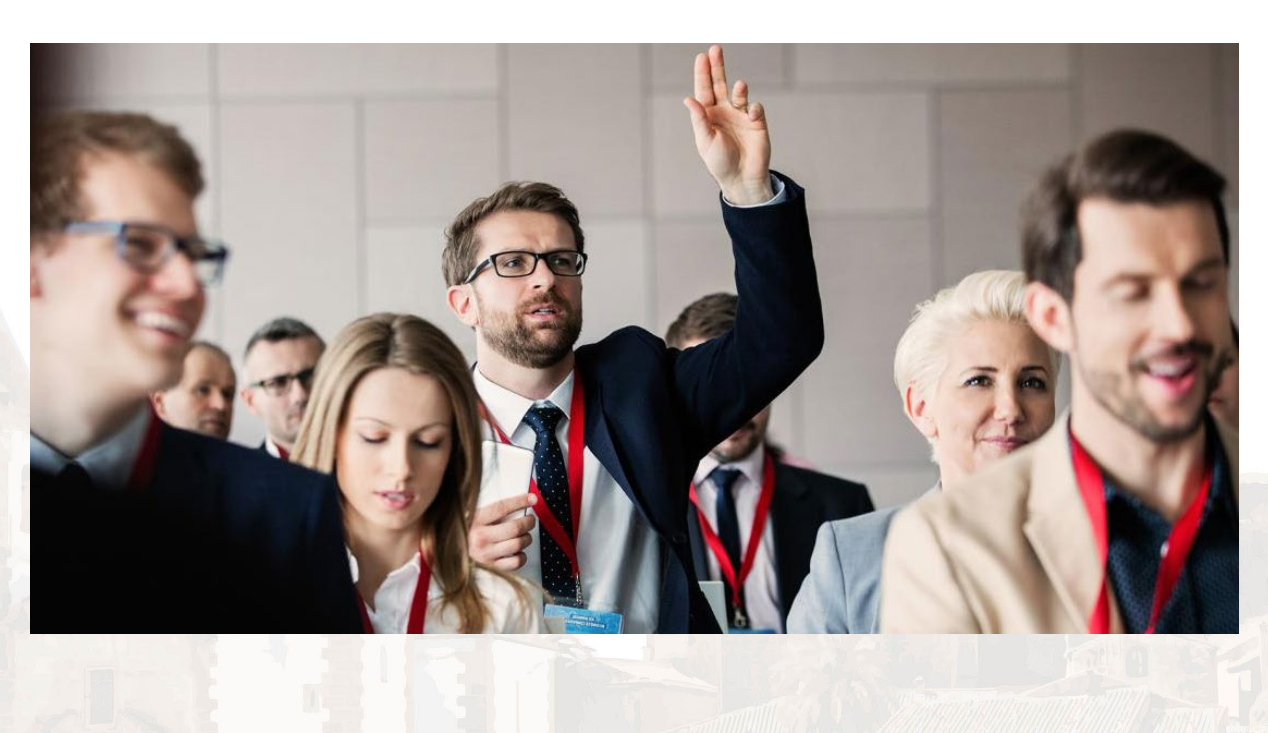

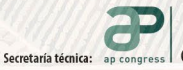

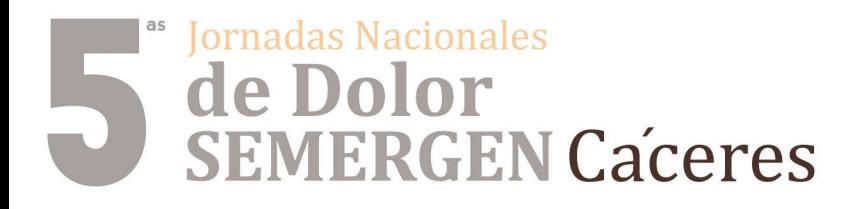

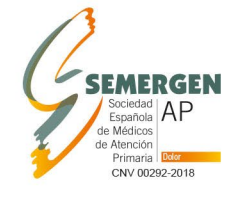

Gran Hotel Don Manu info@dolorsemergen.com www.dolorsemergen.com

#DOLORSEMERGEN19

# **Pantalla vertical táctil interactiva**

# **Características:**

- Pantalla táctil FullHD de 1.92 m x 1.08 m, de 65", incluye:
- Publicidad del patrocinador
- Inclusión del logotipo de la entidad patrocinadora en cada pantalla o en un banner fijo.
- Información del programa científico.
- Plano sede de las Jornadas y de la planta de la exposición comercial con los logos de los patrocinadores
- Envía el programa científico con información de las Jornadas y logotipo del patrocinador a móviles.

## **Ventajas**

- Mensajes publicitarios de gran impacto visual.
- Interactividad con el usuario de forma amigable que permite la pantalla táctil.
- Inclusión de recursos multimedia (vídeo y sonido) del patrocinador.

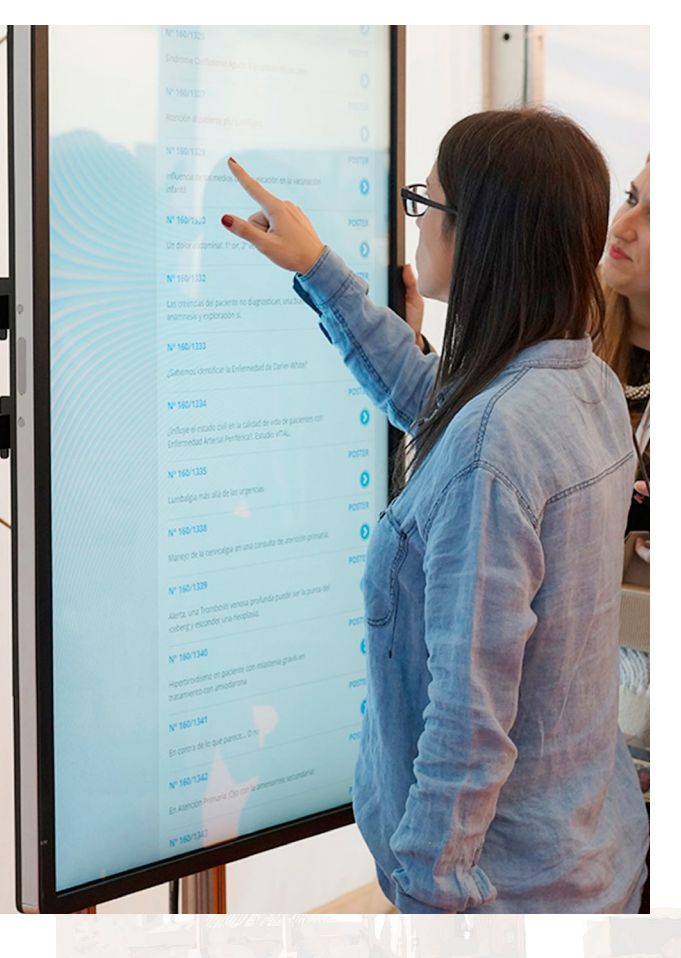

- Aporta una imagen moderna e innovadora a la marca que lo patrocina.
- Genera un gran impacto visual dentro del espacio en el que se sitúe, generando mayor expectación que en el resto de espacios.

![](_page_16_Picture_18.jpeg)

![](_page_16_Picture_20.jpeg)

# Jornadas Nacionales de Dolor **SEMERGEN Caceres**

![](_page_17_Picture_1.jpeg)

Gran Hotel Don Man info@dolorsemergen.com www.dolorsemergen.com

#DOLORSEMERGEN19

# **Producción en directo**

El tricaster es en sí un editor, grabador, escalador de vídeo en tiempo real.

Un estudio de Televisión, producción y edición de vídeo HD portable.

Permite la representación mezcla y superposición en distintas ventanas de tamaño ajustable de imágenes provenientes de hasta 3 cámaras, 1 ordenador y grabaciones en disco duro interno además de insertar títulos, fotos y moscas de logotipos en hasta 12 capas.

![](_page_17_Picture_8.jpeg)

Así mismo comparten el plano de la proyección, la presentación (diapositivas), la imagen corporativa del evento y el primer plano del orador.

Permite hacer animaciones del logotipo del anunciante antes de cada ponencia y al representar la ponencia más la imagen del ponente se puede incluir el logotipo en el fondo del tapiz que queda entre las ventanas. Además podemos incluir una mosca con el logotipo del patrocinador.

#### **Ventajas**

- Permite la visión en primer plano del ponente en los auditorios de gran aforo.
- Compatibilidad entre video en movimiento, imágenes estáticas y audio.
- Posibilidad de inclusión de recursos animados (logotipo en 3D).
- Proyección temporizada según prioridades.
- Aporta una imagen moderna e innovadora a las Jornadas.
- Genera un gran impacto visual dentro del auditorio en el que se sitúe, generando mayor expectación que potencia la asistencia a dichas sesiones.
- Acceso a los contenidos grabados a través de Internet (opcional).
- Genera en el evento, una mayor repercusión mediática.

![](_page_17_Picture_20.jpeg)

![](_page_17_Picture_22.jpeg)

# Jornadas Nacionales de Dolor **SEMERGEN Caceres**

![](_page_18_Picture_1.jpeg)

## 29-30 **Gran Hotel Don Manuel** info@dolorsemergen.com www.dolorsemergen.com #DOLORSEMERGEN19

**Suelo Interactivo**

### **Características:**

• El sistema funciona a través de un proyector de luz, un sensor infrarrojo multipunto, un ordenador con multiprocesador y un software encargado de coordinar todos los dispositivos de forma minuciosa.

• El suelo interactivo es personalizable para cada evento. Esto consiste en personalizar el fondo del suelo interactivo con elementos del patrocinador mezclados con recursos significativos de las Jornadas y a la vez con partículas que se superponen al fondo cuyo movimiento se ve afectado con la interactuación de los invitados al evento.

## **Ventajas:**

- Mensajes publicitarios de gran impacto visual.
- Inclusión de recursos animados.
- Aporta una imagen moderna e innovadora a la entidad que lo patrocina.

![](_page_18_Picture_11.jpeg)

• Genera un gran impacto visual dentro del espacio en el que se sitúe, generando mayor expectación que en el resto de espacios.

• Genera en la entidad que lo patrocina, mayor repercusión mediática dentro del evento.

![](_page_18_Picture_14.jpeg)

![](_page_18_Picture_16.jpeg)

![](_page_19_Picture_0.jpeg)

![](_page_19_Picture_1.jpeg)

Gran Hotel Don Manu info@dolorsemergen.com

www.dolorsemergen.com

#DOLORSEMERGEN19

![](_page_19_Picture_2.jpeg)

#### **¿En qué consiste?**

Se trata de señalizar e informar mediante la utilización de pantallas. Existe la posibilidad de que estas sean táctiles gracias a la integración de un ordenador, permitiendo al usuario interactuar con ellas a través de aplicaciones de última generación.

Una de las aplicaciones disponibles permite el envío de mensajes a móviles dentro de un área determinada. Esto se une a la utilización de códigos QR para la descarga de información y la aplicación iEvents.

Dispondrán de lectores RFID que permiten a los congresistas acceder a su área personal si no disponen de teléfono móvil o no desean utilizarlo.

Gracias a la integración de los dispositivos con nuestra aplicación iEvents, el congresista solo tiene que acercar su tarjeta de acreditación al dispositivo y recibirá el saludo de entrada a su zona personal.

### **¿Qué aplicaciones tiene?**

• Las pantallas recogen la información más relevante de las Jornadas, con la posibilidad de incluir entre sus contenidos mensajes publicitarios y secciones patrocinadas.

• Las marcas comerciales pueden disponer de una pantalla en exclusiva para su colocación en stands, con una aplicación que muestre contenidos multimedia en la línea de la imagen de las Jornadas. En este caso, los contenidos a incluir en las pantallas han de ser proporcionados por el patrocinador.

![](_page_19_Picture_11.jpeg)

![](_page_19_Picture_13.jpeg)

# Jornadas Nacionales de Dolor<br>SEMERGEN Caceres

![](_page_20_Picture_1.jpeg)

Gran Hotel Don Manu info@dolorsemergen.com www.dolorsemergen.com

#DOLORSEMERGEN19

**Video Streaming**

### **Características:**

Un video Streaming es una retransmisión en directo de una sesión científica por medio de internet. Se reproduce el evento en HD, esto permite obtener la mejor claridad en los textos de las presentaciones y mayor compatibilidad con todos los dispositivos.

## **¿Cómo funciona?**

Con nuestro sistema de producción en directo captamos imágenes del ponente y de la presentación y se lanzan a internet en un flujo de Video Streaming.

![](_page_20_Picture_8.jpeg)

Proporcionamos un player compatible con todos los navegadores web y con dispositivos móviles.

# **¿Para qué sirve?**

Este sistema permite ver la sesión científica en cualquier parte del mundo a través de internet.

## **Ventajas**

- Mayor repercusión del evento en la red
- El video streaming se reproduce en directo.
- Permite a usuarios que no puedan asistir a las Jornadas ver el contenido científico del mismo.
- Reproducción del evento en HD.

![](_page_20_Picture_17.jpeg)

![](_page_20_Picture_19.jpeg)

# l<sup>as</sup> Jornadas Nacionales **SEMERGEN Caceres**

![](_page_21_Picture_1.jpeg)

 $29-30$   $20$ Gran Hotel Don Manuel At info@dolorsemergen.com · www.dolorsemergen.com

#DOLORSEMERGEN19

**Votación Online**

# **Características:**

• Consiste en realizar votaciones o encuestas a través de una página web la cuál es accesible desde ordenador, Smartphone o Tablet. No es necesario la descarga previa de ninguna aplicación por lo tanto para participar únicamente es necesario uno de los dispositivos mencionados con conexión a internet.

![](_page_21_Picture_6.jpeg)

• Las votaciones están compuestas de preguntas, con descripciones o

imágenes adicionales para la explicación de las mismas, y de respuestas tipo test.

• El sistema pasa de forma secuencial por todas las preguntas estableciendo un límite temporal para que los usuarios respondan. Una vez finaliza, se genera un archivo PDF descargable con los resultados obtenidos.

![](_page_21_Picture_10.jpeg)

![](_page_21_Picture_12.jpeg)

![](_page_22_Picture_0.jpeg)

**Formas de colaboración**

# **Otras Colaboraciones**

# Jornadas Nacionales de Dolor **SEMERGEN Caceres**

![](_page_23_Picture_1.jpeg)

Gran Hotel Don Manu info@dolorsemergen.com www.dolorsemergen.com

#DOLORSEMERGEN19

# **Otras Colaboraciones**

# **Patrocinio web de las Jornadas**

### **Características:**

El patrocinar tendrá en todas las páginas y secciones de la web de las Jornadas el logotipo de su empresa.

![](_page_23_Picture_8.jpeg)

![](_page_23_Picture_9.jpeg)

# **Patrocinio Café Pausa**

# **Características:**

El patrocinador anunciará mediante carteles con su logotipo que él es el patrocinador de ese servicio.

# **Inclusión de propaganda en la cartera del congresista**

# **Características:**

Inclusión en la documentación del congresista de material informativo por parte del patrocinador tras visto bueno del Comité Organizador.

![](_page_23_Picture_16.jpeg)

![](_page_23_Picture_17.jpeg)

# **Patrocinio de la Cartera del Congresista Características:**

Incluye el logotipo del laboratorio patrocinador y de las Jornadas. Las carteras pueden ser aportadas por el patrocinador.

# **Publicidad en programa de las Jornadas Características:**

Se pondrá una hoja completa con la publicidad del patrocinador, bien en la primera hoja del programa o en la contraportada.

![](_page_23_Picture_22.jpeg)

![](_page_23_Picture_24.jpeg)

![](_page_24_Picture_0.jpeg)

![](_page_24_Picture_1.jpeg)

 $29-30$   $2$ Gran Hotel Don Manuel A info@dolorsemergen.com www.dolorsemergen.com

#DOLORSEMERGEN19

# **Tabla de Precios**

![](_page_24_Picture_165.jpeg)

*Los precios no incluyen el 21% de IVA.*

![](_page_24_Picture_7.jpeg)

![](_page_25_Picture_0.jpeg)

![](_page_25_Picture_1.jpeg)

**Gran Hotel Don Manuel** info@dolorsemergen.com www.dolorsemergen.com

#DOLORSEMERGEN19

# **Inscripciones**

![](_page_25_Picture_192.jpeg)

*Los precios incluyen el 21 % IVA.* 

*1 Socios SEMERGEN*

*2 Imprescindible adjuntar certificado oficial de Residencia.*

*3 Estos tipos de inscripción no incluyen servicios de restauración. Imprescindible enviar por email (info@dolorsemergen.com) documento que acredite condición de estudiante o jubilado, según corresponda.*

#### **La inscripción a las Jornadas para residentes y médicos incluye:**

- Documentación de las Jornadas
- Acceso a Sesiones Científicas
- Cena del viernes
- Cafés-Pausa

#### **La inscripción a las Jornadas para estudiantes y jubilados incluye únicamente:**

- Documentación de las Jornadas
- Acceso a Sesiones Científicas.

# **Hotel Oficial**

# **Gran Hotel Don Manuel Atiram\***

![](_page_25_Picture_193.jpeg)

*Régimen de alojamiento y desayuno. Precios por habitación y noche. IVA incluido.*

![](_page_25_Picture_23.jpeg)

![](_page_26_Picture_0.jpeg)

![](_page_26_Picture_1.jpeg)

 $\frac{29-30}{20}$ Gran Hotel Don Manuel Ati info@dolorsemergen.com www.dolorsemergen.com

#DOLORSEMERGEN19

# **Paquetes de colaboraciones**

![](_page_26_Picture_127.jpeg)

**\* (10 inscripciones = 3 No socios + 2 Socios + 3 residentes no socios + 2 residentes socios)** *Los precios no incluyen el 21 % IVA.* 

![](_page_26_Picture_8.jpeg)

![](_page_27_Picture_0.jpeg)

![](_page_27_Picture_1.jpeg)

Gran Hotel Don Manu info@dolorsemergen.com www.dolorsemergen.com

#DOLORSEMERGEN19

# **Boletín de Reserva**

![](_page_27_Picture_133.jpeg)

*\*\*\*Es imprescindible que nos envíen por e-mail el logotipo corporativo que desean que aparezca en las publicaciones de las Jornadas. Formato .tiff, .psd o .eps, con una calidad de 300ppp*

#### **Persona de contacto para seguimiento del acuerdo**

#### **Nombre comercial con el que desea aparecer**

*\*\*\* Por favor, escríbalo tal y como debe aparecer (mayúsculas, minúsculas, acentos) Este nombre comercial será el que se publique tanto en el programa como en los frontis del stand, salvo que sea de diseño.*

Aceptamos las condiciones de la Exposición Comercial, solicitando por medio de la presente la colaboración de:

Al precio total indicado de **+ 21% IVA,** para lo cual abonaremos el 100% de su precio mediante:

- **• Transferencia Bancaria**.
	- Titular de la Cuenta: Viajes Genil
	- Entidad: SABADELL
	- IBAN: ES66 0081 0659 4200 0139 6149
	- BIC/SWIFT: BSABESBB
- **• Cheque bancario a nombre de Viajes Genil**.

Firma y sello en señal de conformidad

![](_page_27_Picture_22.jpeg)

![](_page_28_Picture_0.jpeg)

![](_page_28_Picture_1.jpeg)

**JUNTA DE EXTREMADURA** 

Consejería de Sanidad y Políticas Sociales

 $\frac{29-30}{20}$ Gran Hotel Don Manuel A info@dolorsemergen.com www.dolorsemergen.com

#DOLORSEMERGEN19

# **Reconocimiento de Interés Sanitario**

![](_page_28_Picture_5.jpeg)

Escuela de Ciencias de la Salud y de la Atención Sociosanitaria

C/ Jerusalén, 2 Telf - 924 01 47 50 Fax.: 924 01 47 59 06003 BADAJOZ http://escuelasalud.gobex.es

 $Sr./Sra. D.D<sup>a</sup>$ Sandra Mérida Moreno C/Narváez, 15 - 1º-Izqda. 28009 - MADRID

A la vista de la documentación presentada y en virtud de la Orden de 26 de marzo de 2008 (DOE de 14 de abril) por la que se regula el reconocimiento de interés sanitario para actos de carácter científico y técnico celebrados en la Comunidad Autónoma de Extremadura, tengo a bien reconocer como de INTERÉS SANITARIO la siguiente actividad:

#### 5<sup>AS</sup> JORNADAS NACIONALES DE DOLOR SEMERGEN

a celebrar en el lugar y fechas indicadas a continuación:

**CÁCERES** 

29 y 30 de Marzo de 2019

La Resolución declarando el reconocimiento de interés sanitario no implica identificación alguna por parte de la Consejería competente en materia de Sanidad con los contenidos de la actividad reconocida. Esta Resolución es exclusiva es para el ámbito de Extremadura.

El uso de este título, exclusivamente se llevará a cabo en la documentación de la actividad mediante la expresión "Reconocida de interés sanitario por la Consejería de Sanidad y Políticas Sociales para actos científicos y técnicos celebrados en la Comunidad Autónoma de Extremadura". En todo material divulgativo en el que aparezca reflejado dicho reconocimiento, esta mención aparecerá siguiendo las pautas del Manual de Identidad Corporativa del mismo.

Badajoz, 11 de Diciembre de 2018 EL JEFE DE SERVICIO DE LA ESCUELA DE CIENCIAS DE LA SALUD Y DE LA ATENCIÓN SOCIOSANITARIA Fdo.: Jose Luis Ferrer Aguareles

![](_page_28_Picture_18.jpeg)